IPST-CNAM Programmation JAVA NFP 121 Jeudi 24 Février 2022

Avec document Durée : **2 h30** Enseignant : LAFORGUE Jacques

### 1 ère Session NFP 121

#### **CORRECTION**

L'examen se déroule en deux parties. Une première partie de 1h15mn, sans document, consacrée à des questions de cours, et une deuxième partie de 1h 15mn, avec document, consacrée en la réalisation de programmes Java.

Au bout de 1h15mn, les copies de la première partie seront ramassées avant de commencer la deuxième partie.

Pour la première partie, vous devez rendre le QCM rempli et les réponses aux questions libres écrites sur des copies vierges.

Pour la deuxième partie, vous écrivez vos programmes sur des copies vierges. Vous devez écrire les codes commentés en Java.

## **1 ère PARTIE : COURS (sans document) Durée: 1h15**

# **1. QCM (35 points)**

#### Mode d'emploi :

Ce sujet est un QCM dont les questions sont de 3 natures :

- les questions à 2 propositions: dans ce cas une seule des 2 propositions est bonne.
	- +1 pour la réponse bonne
	- $\geq -1$  pour la réponse fausse
- les questions à 3 propositions dont 1 seule proposition est bonne
	- + 1 pour la réponse bonne
	- $\triangleright$   $-<sup>1</sup>/<sub>2</sub>$  pour chaque réponse fausse
- les questions à 3 propositions dont 1 seule proposition est fausse
	- $\rightarrow +\frac{1}{2}$  pour chaque réponse bonne
	- $\geq -1$  pour la réponse fausse

Il s'agit de faire une croix dans les cases de droite en face des propositions. On peut remarquer que cocher toutes les propositions d'une question revient à ne rien cocher du tout (égal à 0).

Si vous devez raturer une croix, faites-le correctement afin qu'il n'y ait aucune ambiguïté.

N'oubliez pas d'inscrire en en-tête du QCM, votre nom et prénom.

Vous avez droit à **4 points** négatifs sans pénalité.

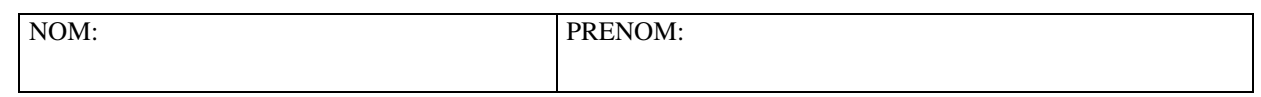

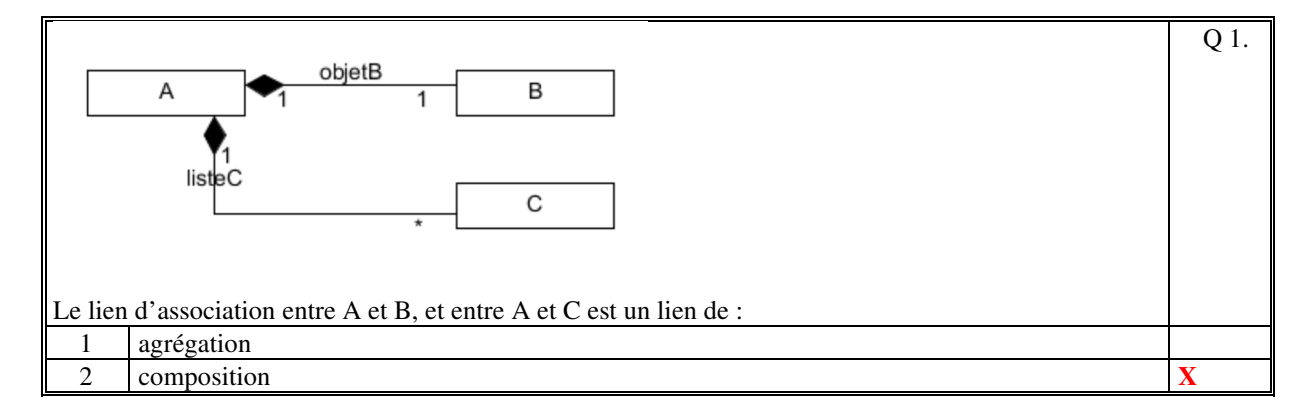

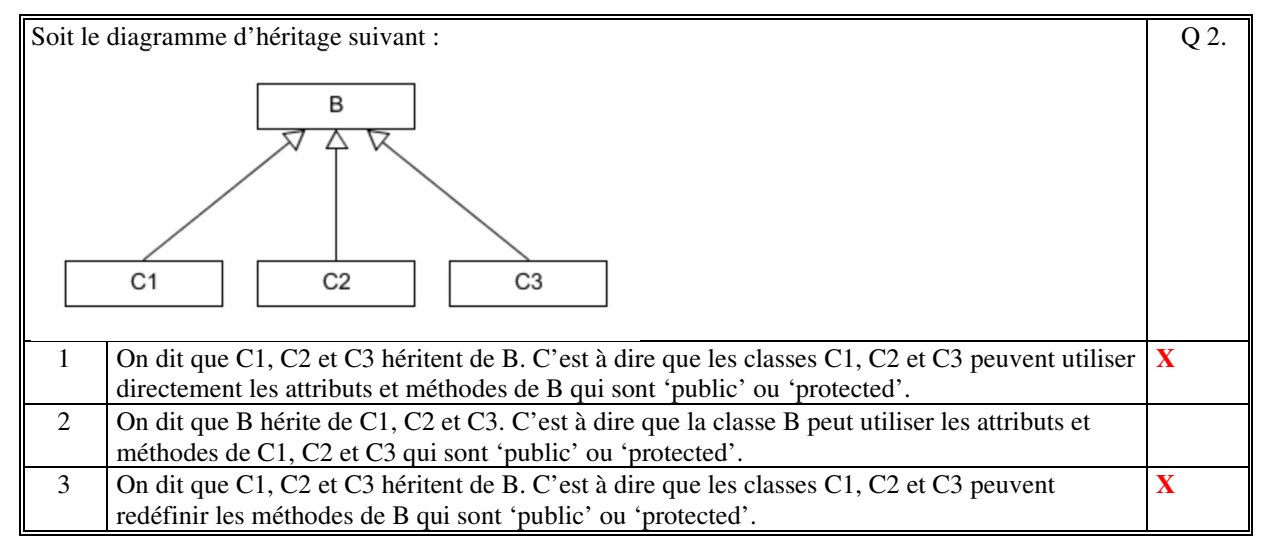

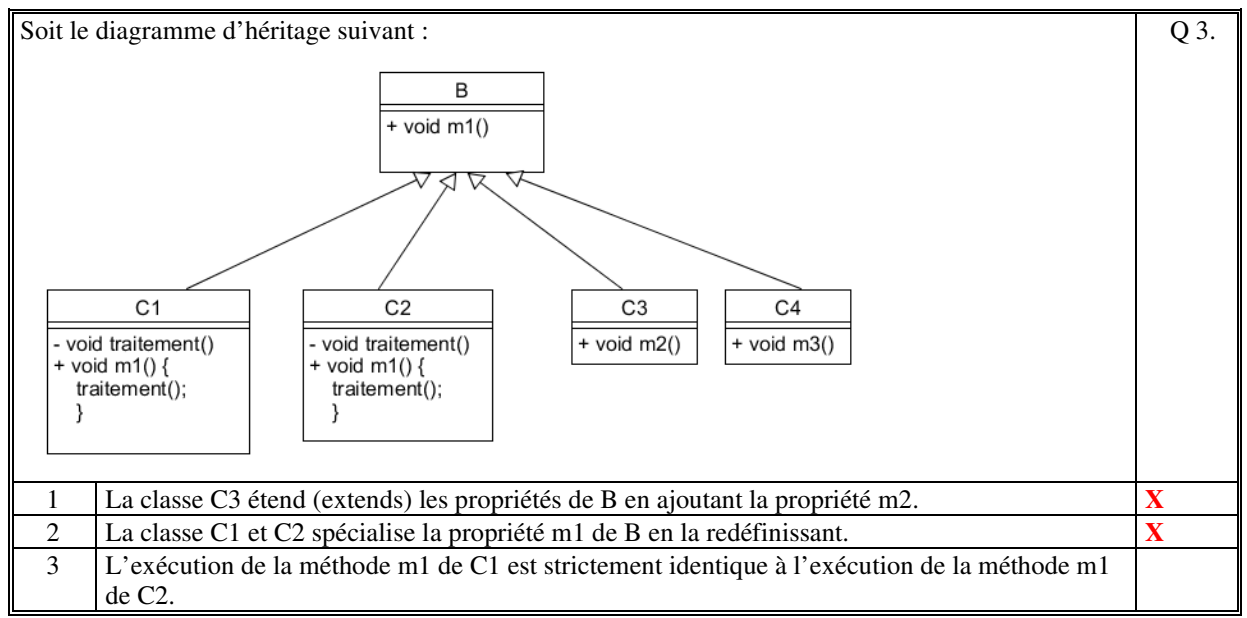

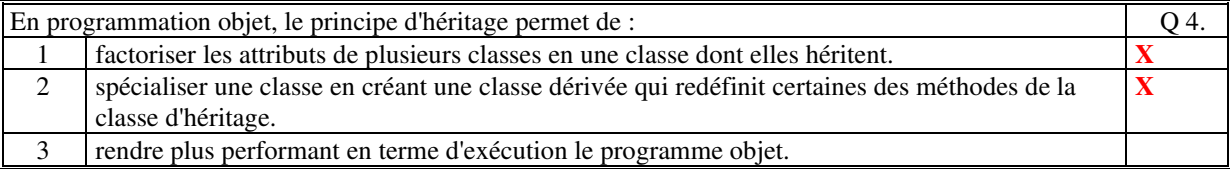

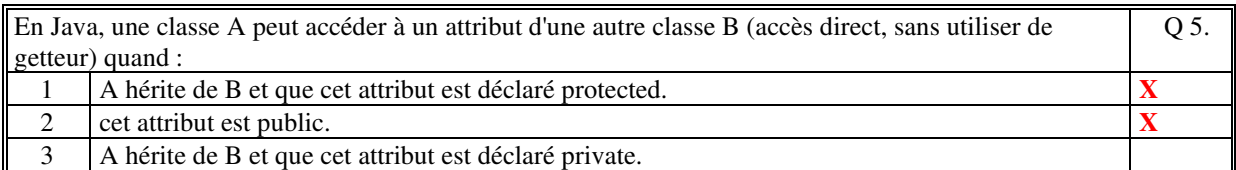

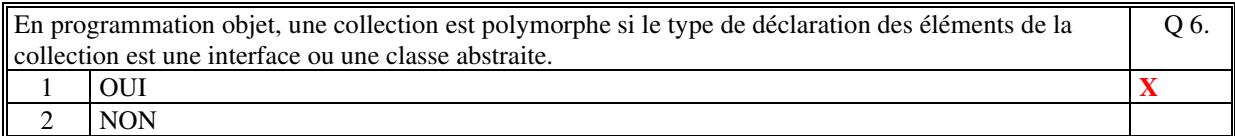

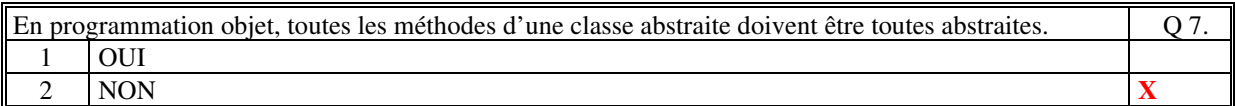

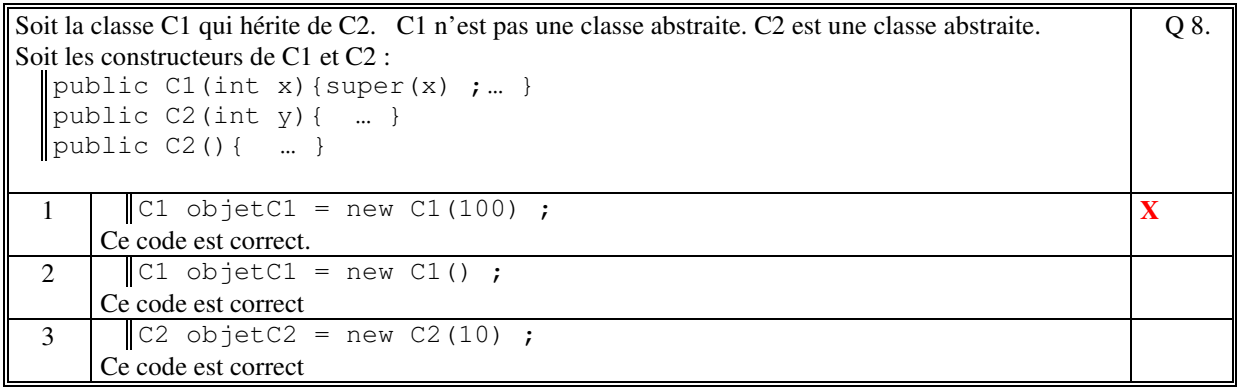

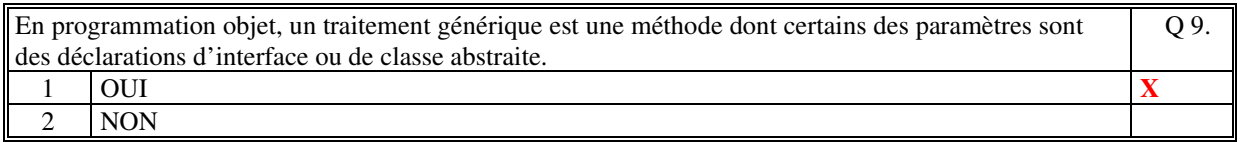

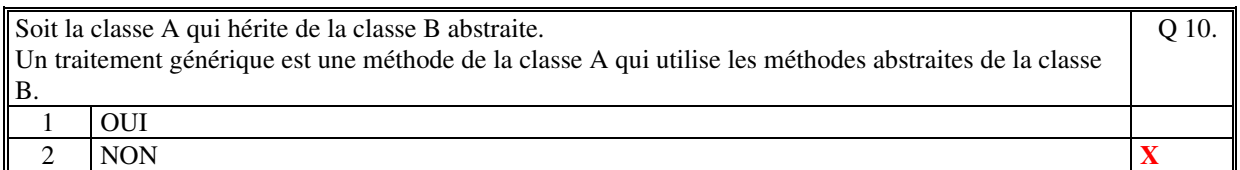

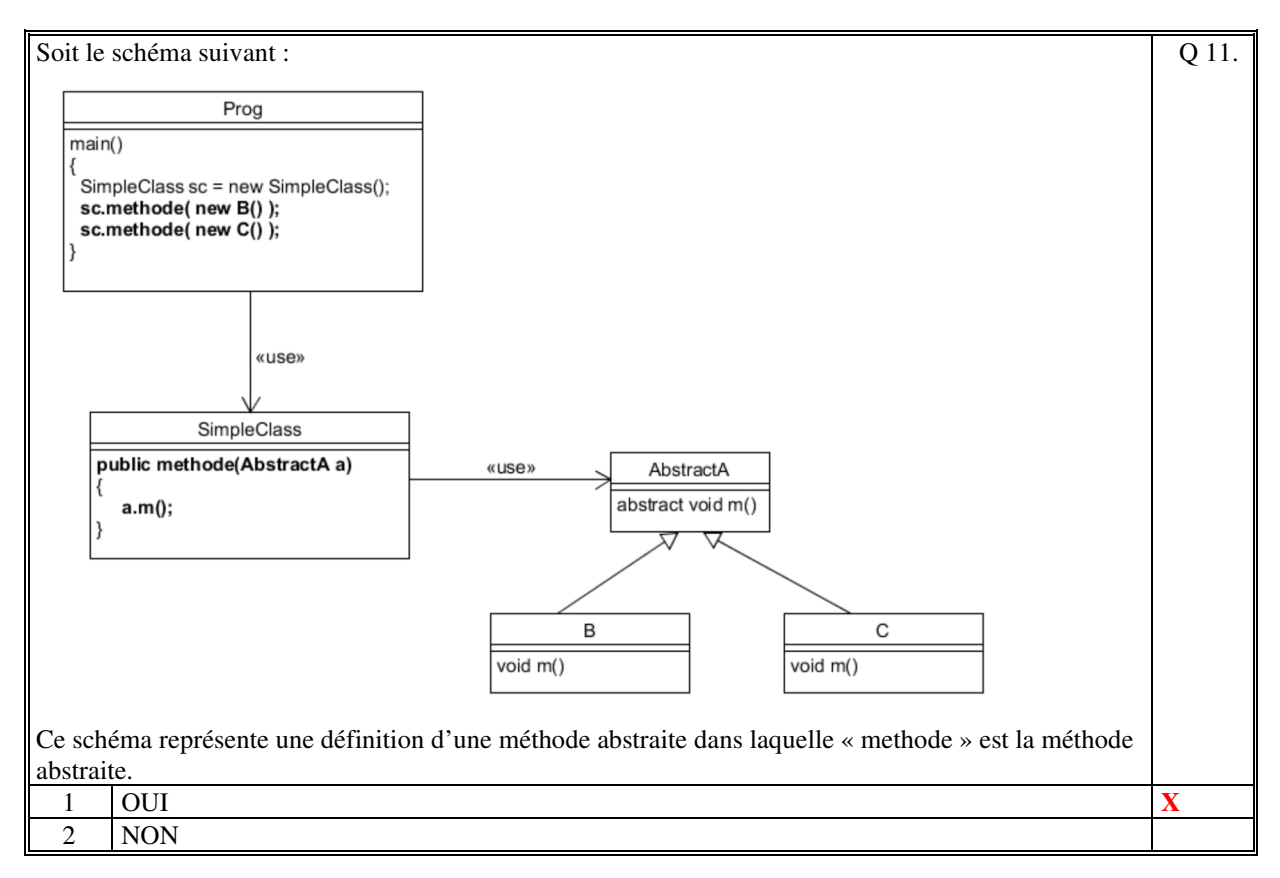

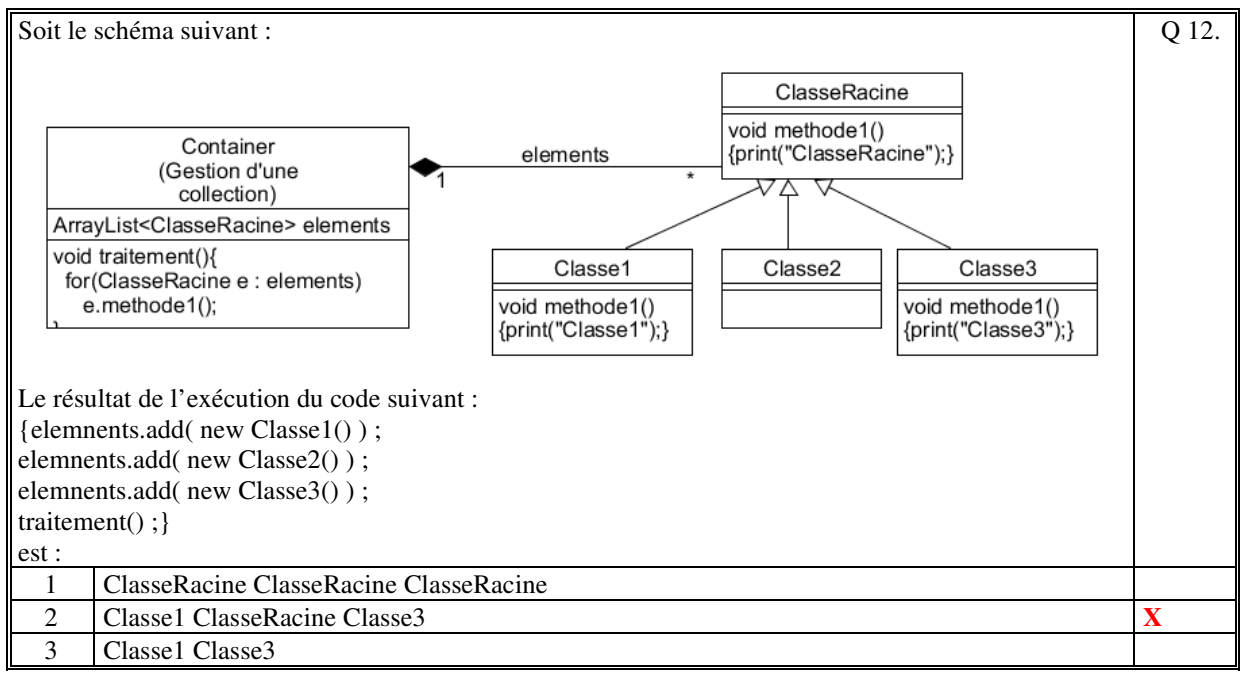

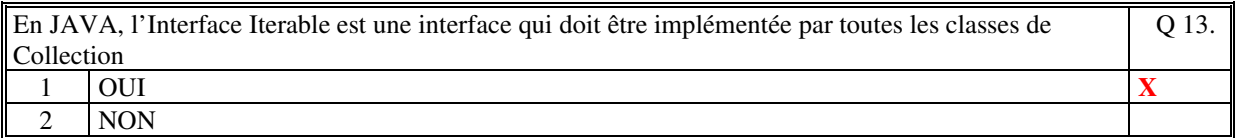

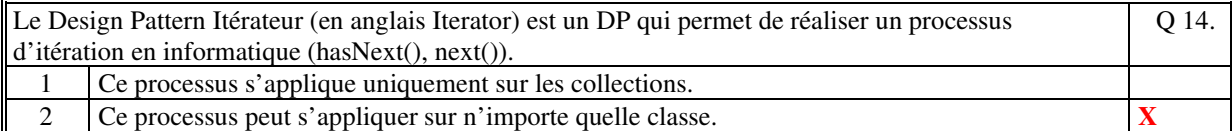

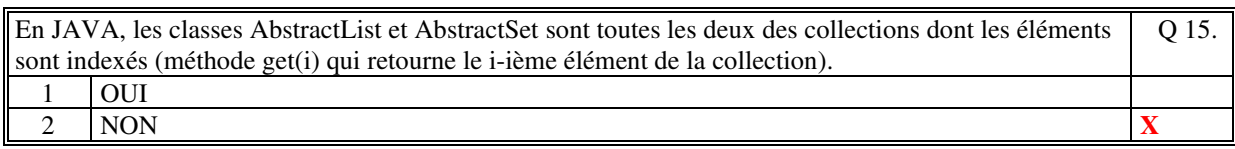

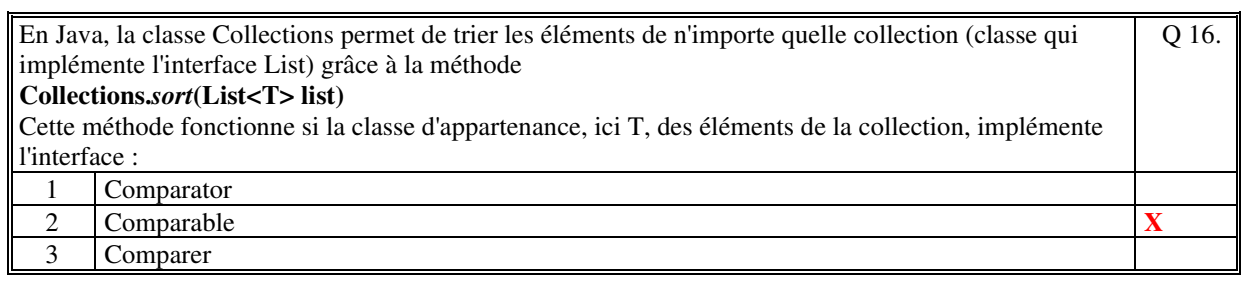

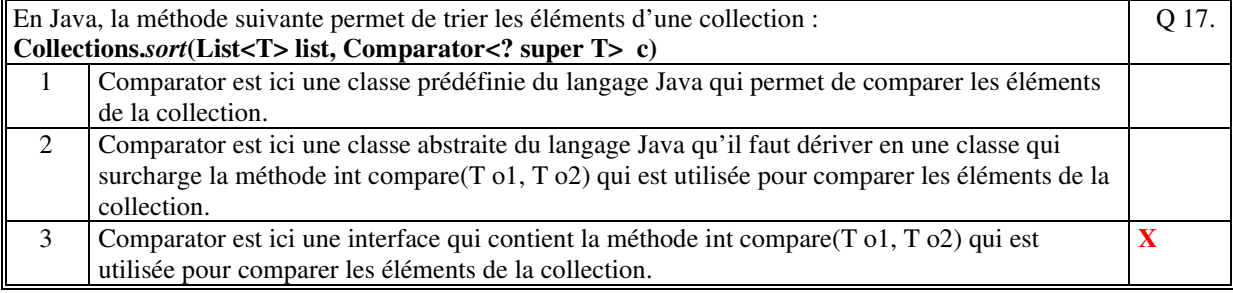

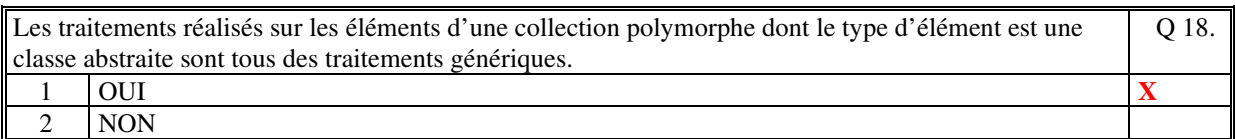

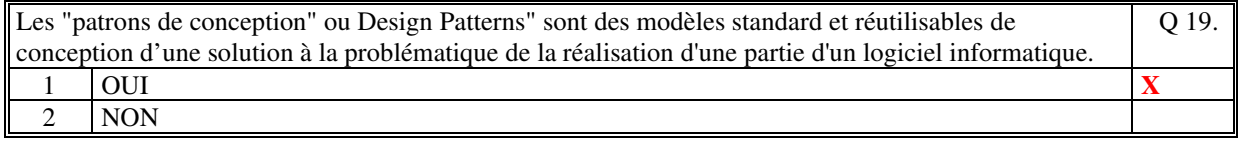

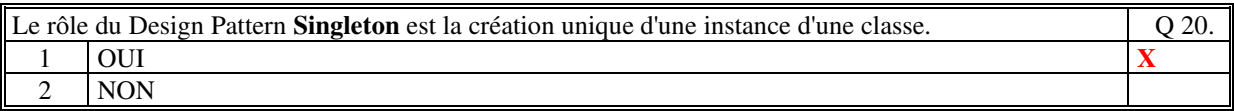

Soit le code suivant d'implémentation d'un singleton : public class SingletonXXX { static private SingletonXXX sg = null; private SingletonXXX () { } static public SingletonXXX getSingletonXXX() { if (sg==null) sg =new SingletonXXX(); return sg ; } } Ce code est correct. Q 21. 1 OUI **X** 2 NON

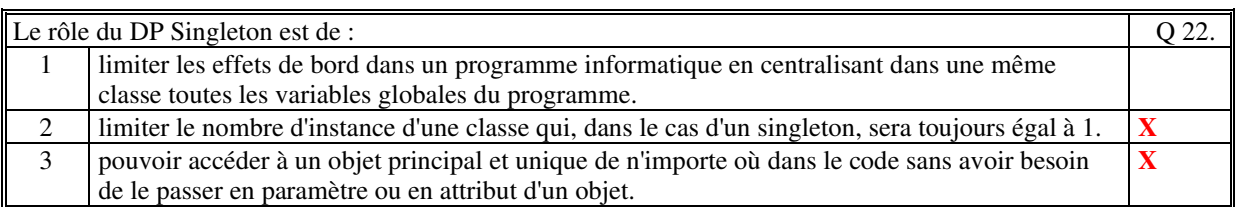

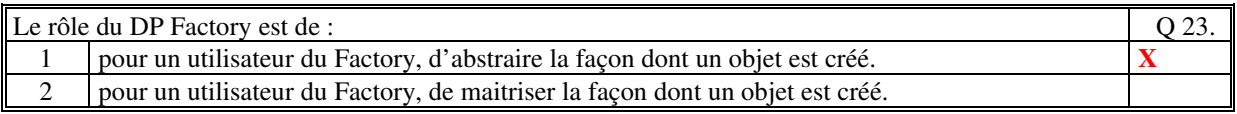

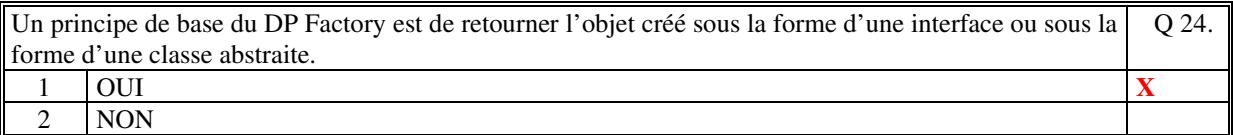

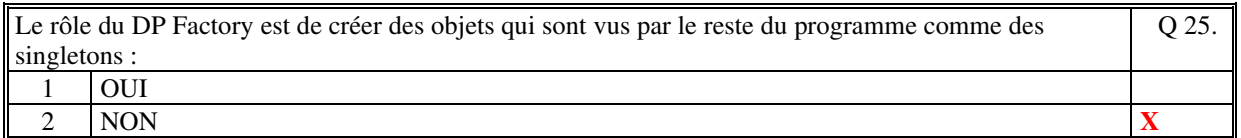

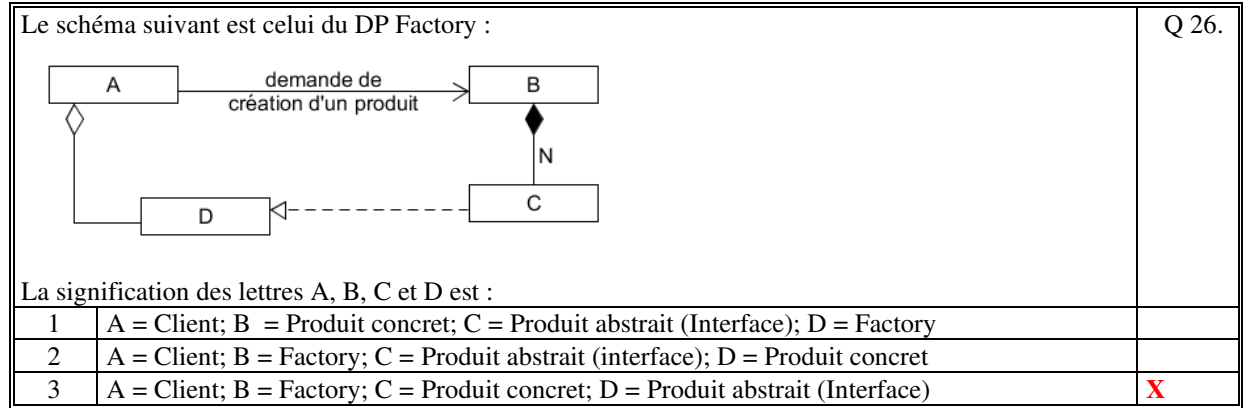

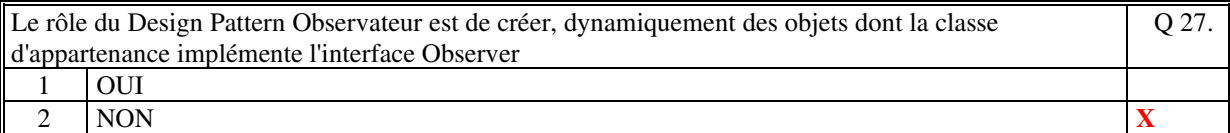

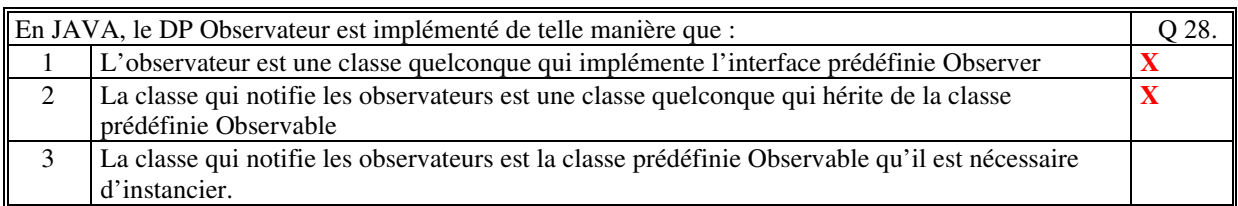

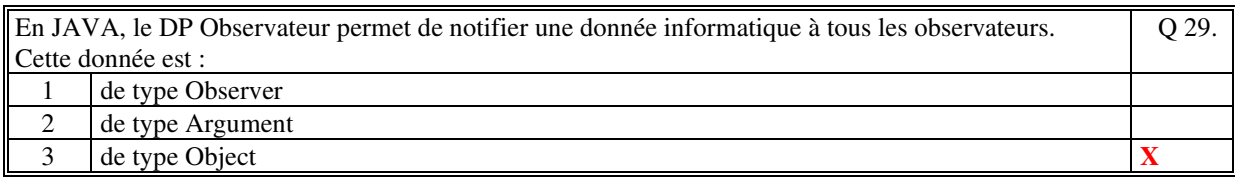

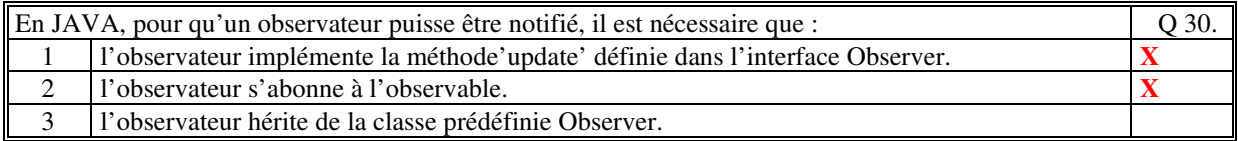

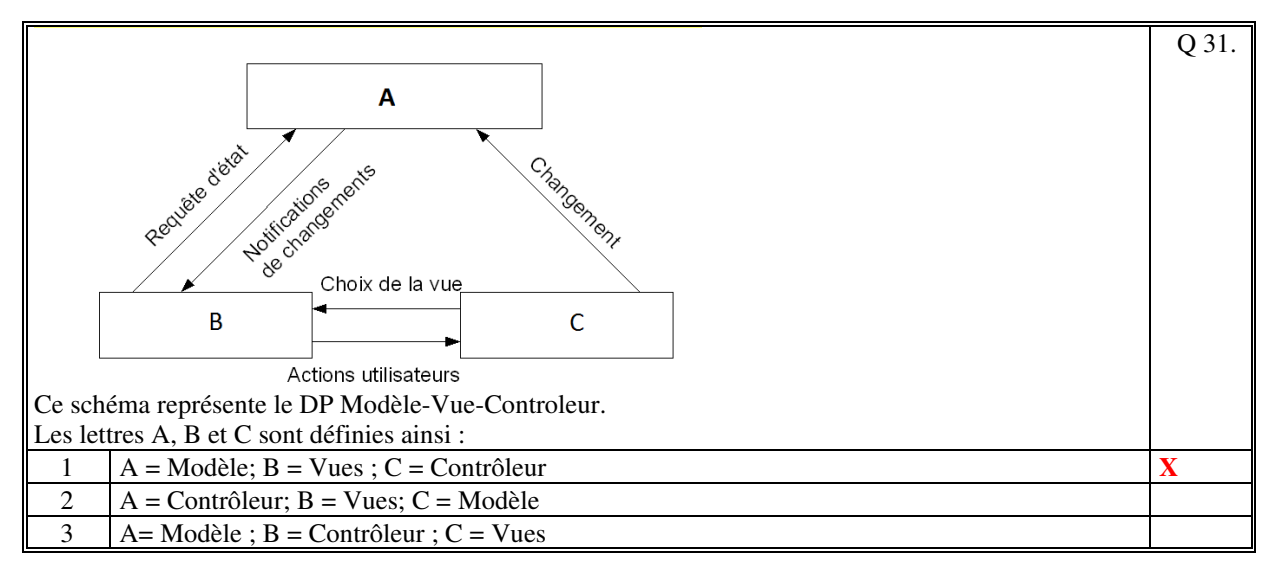

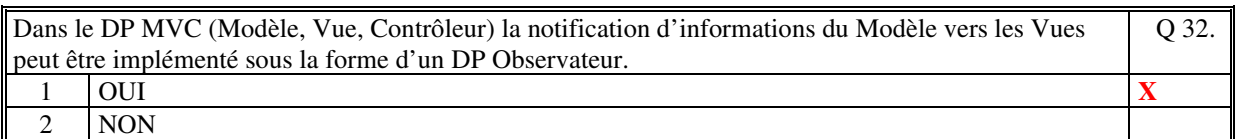

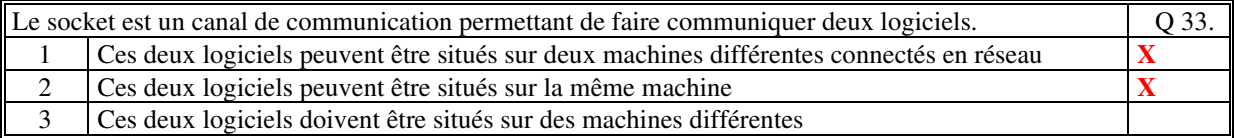

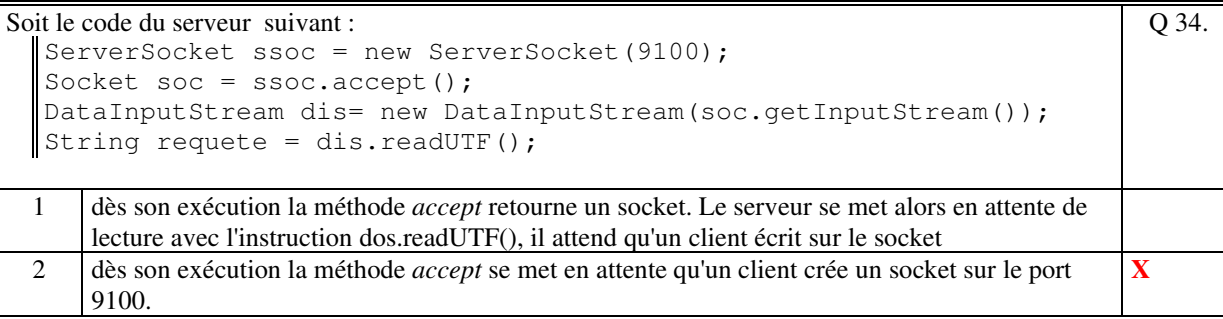

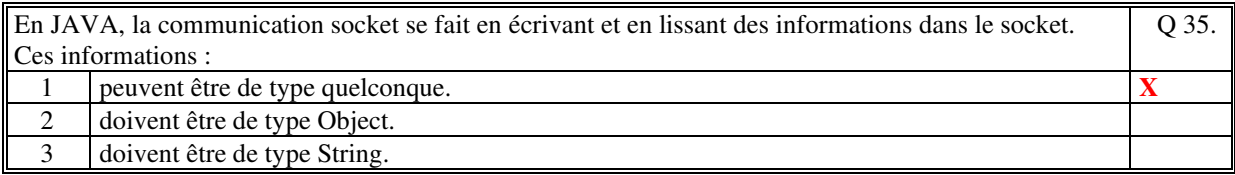

# **2. Questions libres (15 points)**

Chaque question est notée sur 5 points.

Vous répondez à ces questions sur une **copie vierge** en mettant bien le numéro de la question, sans oublier votre nom et prénom.

### **QUESTION 1 :**

Sur les principes de conception d'un programme objet, nous avons listé les différentes étapes à réaliser suivantes :

1/ Lire le cahier des charges

2/ Comprendre le besoin et l'enrichir si nécessaire

3/ Identifier les cas d'utilisation

4/ Définir l'IHM (les écrans et leurs contenus et les actions utilisateurs) et l'interface avec l'Applicatif

5/ Faire le diagramme de classe de la solution

6/ Faire le développement (code) de toutes les classes

7/ Tester unitairement les classes et/ou tester par étapes d'intégration

8/ Faire les tests en fonction des cas d'utilisation identifiés

Parmi ces étapes, quelles sont pour vous les deux étapes les plus importantes à réaliser ? Justifiez votre choix.

(Toute réponse est juste car cela est une appréciation personnelle. Vous serez noté sur la pertinence de votre justification).

#### Quelques possibilités :

L'étape la plus importante est de comprendre le besoin cela assure une base solide, une confiance du client, de déterminer un terrain commun connu des deux parties, d'assurer de faire les bons choix, de discuter des alternatives possibles en cas de difficultés, d'assurer une base solide pour l'écriture des scénarios et des tests.

L'étape la plus importante est l'étape du développement car sans cette étape rien n'existe. Elle est celle de tous les dangers, la plus difficile techniquement. Son importance est à la hauteur de sa complexité. Elle nécessite des compétences multiples, une organisation nécessitant de rendre efficace une équipe souvent importante.

L'étape la plus importante est l'étape des tests car si les tests sont conformes cela signifie que le code est correct. Il est normal de faire des bugs. Il est « impardonnable » de les laisser passer. A condition que les tests soient conformes aux besoins.

#### **QUESTION 2 :**

a) Faites le schéma de diagramme de classe du Design Pattern Observateur.

b) Expliquez, avec précision, le fonctionnement de ce Design Pattern.

c) Expliquez un cas d'utilisation (autre que celui du projet) de ce Design Pattern.

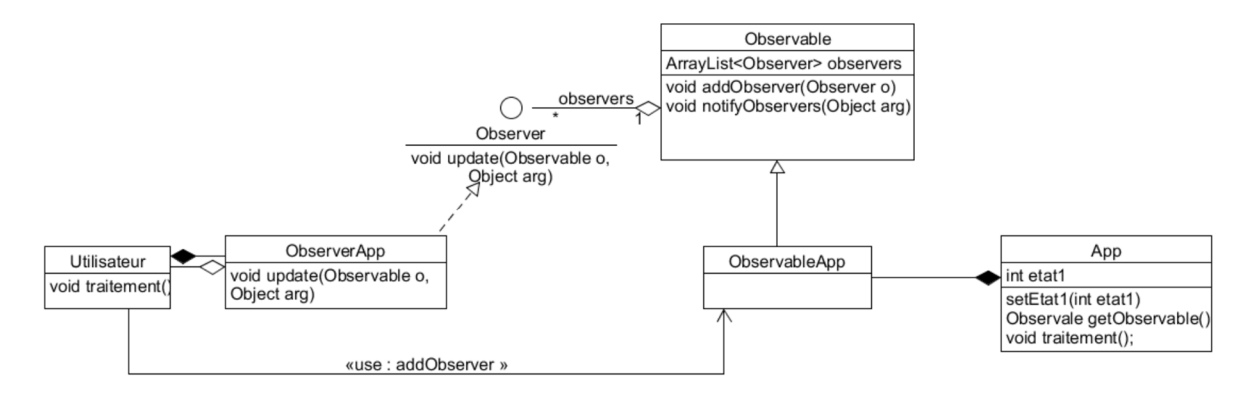

Tout utilisateur crée une instance de ObserverApp qui implémente l'interface Observer. Cette instance s'abonne à l'Observable via la méthode addObserver. Plusieurs utilisateurs peuvent faire cela.

La méthode addObserver consiste à ajouter l'observateur dans la liste des observateurs gérée par l'Observable.

L'App crée une instance de ObservableApp qui hérite de Observable. L'app va pouvoir notifier un objet à tous les observateurs en utilisant la méthode notifyObservers. Cette méthode boucle sur tous les observateurs en appelant la méthode update qui est implémenté par tous les observateurs.

Un cas d'utilisation peut être, par exemple, des tableaux d'affichage d'horaire d'arrivée des trains répartis dans une gare de grande importance. Tous ces tableaux sont des observateurs qui s'abonnent à un observable utilisé par un poste d'IHM qui permet de saisir les horaires d'arrivée des trains.

#### **QUESTION 3 :**

a) Donnez une définition d'un « traitement générique » dans le cadre de la programmation objet.

En programmation objet, un traitement générique, est une méthode qui contient un algorithme qui utilise des méthodes sur des objets qui sont déclarés par des classes abstraites ou des interfaces. Ces objets sont, soit passés en paramètre de la méthode générique, soit des attributs de la classe d'appartenance de la méthode générique.

b) Faites le diagramme de classe d'un exemple concret de l'utilisation d'un traitement générique. Commentez votre diagramme.

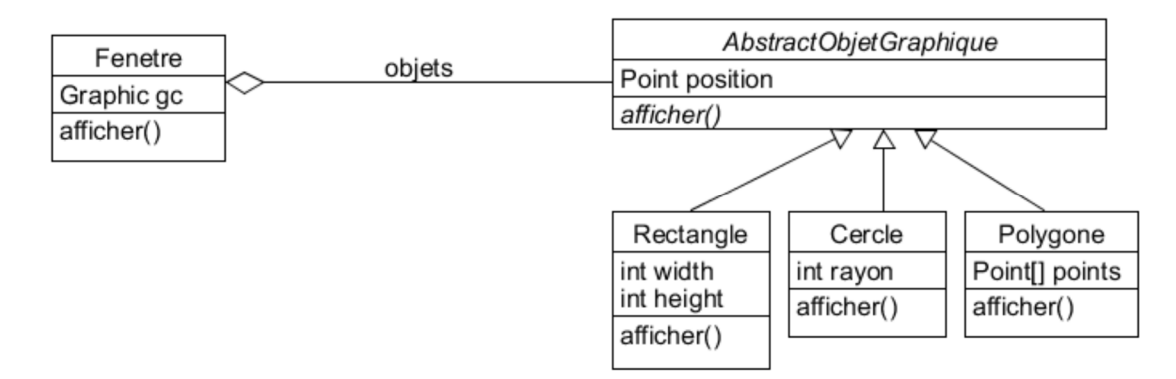

La méthode afficher de la classe Fenetre est la méthode générique. On est dans le cas de la réalisation d'un traitement sur une collection polymorphe.

La méthode afficher de la classe Fenetre boucle sur les objets graphiques afin d'appeler la méthode afficher de la classe abstraite AbstractObjetGraphique. En fonction du type concret de l'objet c'est la méthode concrète de chacune des classes dérivées qui est exécutée.

*FIN DE LA 1ère PARTIE* 

## **2 ème PARTIE : PROGRAMMATION (avec document) Durée: 1h15**

## **EXERCICE sur 20 points**

On veut réaliser un programme informatique qui permet de jouer à un jeu de Quiz en solitaire (1 seul joueur).

Le programme sera constitué de deux IHM indépendantes :

- une IHM permettant de créer les questions et leurs réponses
- une IHM permettant de jouer au jeu.

Les questions sont de deux natures. Celles pour lesquelles il faut répondre par oui ou par non, et celles pour lesquelles, il faut choisir les propositions justes parmi au plus 5 propositions. Un score est calculé au fur et à mesure de l'exécution du programme : +1 point pour chaque réponse juste, -1 point pour chaque réponse fausse.

Toutes les questions appartiennent à un thème (Histoire, Géographie, Littérature, Loisir).

La première IHM permet d'enrichir les questions qui sont stockées dans un fichier.

La deuxième IHM lit toutes les questions du fichier puis propose, pour un thème choisi par le joueur, une question tirée aléatoirement en ne proposant jamais une même question pendant une exécution du programme.

Le joueur peut changer de thème en cours de jeu.

Faites le diagramme de classe complet de ce programme informatique. Soyez précis dans les attributs et les méthodes des classes. Utilisez des identificateurs clairs. N'hésitez pas à ajouter des commentaires, après le schéma, si vous pensez qu'ils sont nécessaires pour comprendre les choix que vous avez faits.

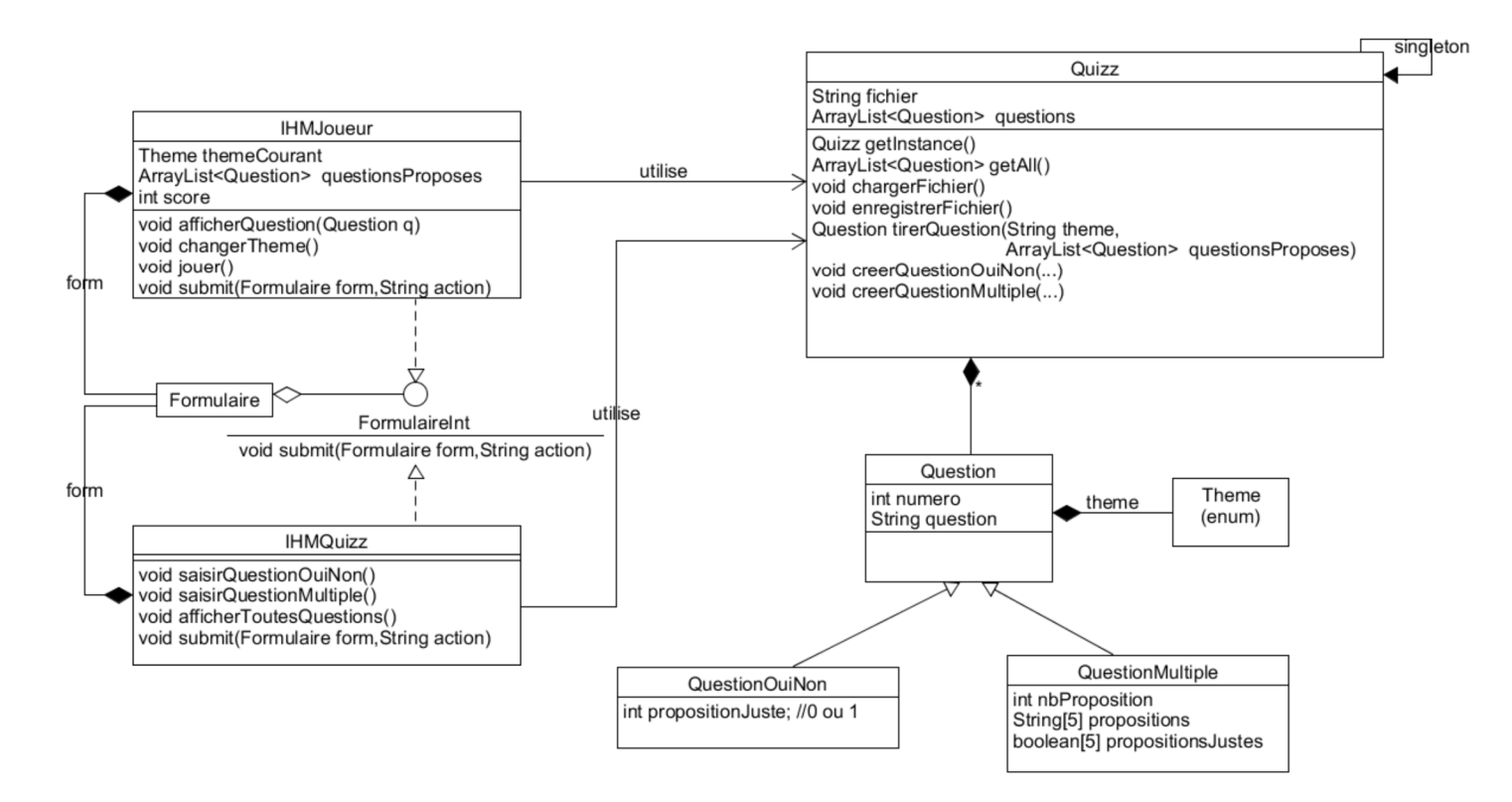

La classe Quizz est un singleton qui gère toutes les questions du fichier qui sont chargées en mémoire.

La méthode tirerQuestion permet de tirer aléatoire une question d'un thème donné qui ne fait pas partie des questions qui ont été proposées.

La méthode jouer de la class IHMJoueur permet de jouer au quizz. Elle tire une question dans Quizz, affiche la question. En fonction des choix faits dans la question, sa validation calcule le score en comparant les choix et les propositions justes de la question.

Les questions contiennent le texte de la question, les propositions de la question et les propositions justes. Héritage des questions des 2 différents types.

L'IHMQuizz permet de saisir des questions. En validant la question, la méthode submit utilise les méthodes de Quizz pour créer les questions dans la collection.

#### **PROBLEME sur 30 points**

On veut réaliser un programme de supervision météorologique très minimaliste.

Faire le code complet de ce programme informatique, implémenté sous la forme du modèle **MV** (il n'y a pas de Contrôleur) et en utilisant le Design Pattern **Observateur** pour réaliser la notification entre le Modèle et les Vues.

Le modèle est une instance unique de la classe **CentraleMeteo** qui contient les méthodes suivantes :

public void setTemperature(String nomDuCapteur, Position latlong, double valeur) ; public void setPression(String nomDuCapteur, Position latlong, double valeur) ; public void setForceVent(String nomDuCapteur, Position latlong, Angle direction, int force) ; Vous n'écrivez pas le code des classes Position et Angle.

A chaque fois qu'une de ces méthodes est exécutée le modèle notifie, à toutes les vues, un objet de type **Temperature**, **Pression** ou **ForceVent**. Ces classes héritent de la classe **Capteur** qui contient le nom du capteur.

Le modèle gère une collection polymorphe de **Capteur**. Les méthodes pour gérer cette collection ne sont pas à coder (sauf si vous avez le temps).

Une vue est une instance de la classe **SupervisionMeteo** qui prend en entrée une liste de noms de capteur. Le rôle de la vue est d'afficher le nom et la valeur de chacun des capteurs en entrée. La valeur est mise à jour en fonction des notifications. La valeur est affichée sous la forme d'une chaîne de caractère qui est la concaténation des informations de Temperature (position, valeur), Pression (position, valeur) ou ForceVent (position, angle, force).

Pour coder la classe **SupervisionMeteo**, vous utilisez la classe prédéfinie **Formulaire** que nous avons utilisée tout au long de l'année.

Pour tester le programme, on crée le programme principal suivant qui crée 2 vues, une pour LYON et une pour PARIS :

```
public class ProgMeteo { 
    public static void main(String[] args) { 
        ArrayList<String> capteurs = new ArrayList<String>(); 
        capteurs.add("VENT LYON SUD"); 
        new SupervisionMeteo(capteurs); // Création d'une vue qui s'affiche 
       capteurs = new ArrayList < String>(); capteurs.add("TEMP PARIS SUD"); 
        capteurs.add("PRESSION PARIS NORD"); 
        new SupervisionMeteo(capteurs); // Création d'une autre vue qui s'affiche 
        // Pour simuler la mise à jour du modèle 
       int force=1; double temperature = 30.0; double pression = 170;
        while(true) { 
           CentraleMeteo.getInstance().setForceVent("VENT LYON SUD", 
              new Position(12.3,-5.6), new Angle(90), force);
           CentraleMeteo.getInstance().setTemperature("TEMP PARIS SUD", 
              new Position(2.3,45.6), temperature); 
           CentraleMeteo.getInstance().setPression("PRESSION PARIS NORD", 
              new Position(2.4,45.6), pression); 
          force++; temperature=temperature+0.1; pression = pression + 1;
           try {Thread.sleep(1000);;}catch(Exception ex) {} // Changement toutes les secondes 
        }}}
```
**10 points** 

```
public class CentraleMeteo { 
       private static CentraleMeteo singleton=null; 
       public static CentraleMeteo getInstance() { 
               if (singleton==null) singleton = new CentraleMeteo(); 
               return singleton; 
        } 
       private Hashtable<String,Capteur> capteurs; 
       private MeteoObservable observable; 
       private CentraleMeteo() { 
               capteurs = new Hashtable<String,Capteur>(); 
               observable = new MeteoObservable(); 
        } 
       public void sabonner(Observer o) { 
              observable.addObserver(o);
        } 
       public void setTemperature(String nomDuCapteur, Position latlong, double
valeur) { 
               observable.notifier(new Temperature(nomDuCapteur,latlong,valeur)); 
        } 
       public void setPression(String nomDuCapteur, Position latlong, double
valeur) { 
               observable.notifier(new Pression(nomDuCapteur,latlong,valeur)); 
        } 
       public void setForceVent(String nomDuCapteur, Position latlong, Angle 
direction, int force) { 
               observable.notifier(new ForceVent(nomDuCapteur, latlong,d irection, 
force)); 
        } 
} 
2 points 
public class MeteoObservable extends Observable { 
       public void notifier(Object obj) { 
               setChanged(); 
               notifyObservers(obj); 
        }} 
2 points 
public class Capteur { 
       private String nom; 
       private Position latlong;
       public Capteur(String nom,Position latlong) {this.nom=nom;this.latlong=latlong ;} 
       public String toString() {return nom;} 
} 
2 points 
public class ForceVent extends Capteur { 
       private Angle direction; 
       private int force; 
       public ForceVent(String nom, Position latlong, Angle direction, int force) { 
               super(nom,latlong); 
               this.latlong = latlong; 
               this.direction = direction; 
               this.force = force; 
        }
```

```
public String toString() { 
              return latlong.getLatitude()+" "+latlong.getLongitude()+ " "+ 
direction.getAngle() + " " + force; 
}}
```
**2 points** 

```
public class Pression extends Capteur { 
      private double valeur; 
      public Pression(String nom, Position latlong, double valeur) { 
              super(nom,latlong); 
              this.latlong = latlong; 
              this.valeur = valeur; 
       } 
      public String toString() { 
              return latlong.getLatitude()+" "+latlong.getLongitude()+" "+valeur; 
       }}
```
**2 points** 

```
public class Temperature extends Capteur { 
      private double valeur; 
      public Temperature(String nom, Position latlong, double valeur) { 
              super(nom,latlong); 
              this.latlong = latlong; 
              this.valeur = valeur; 
       } 
      public String toString() { 
              return latlong.getLatitude()+" "+latlong.getLongitude()+" "+valeur; 
   }}
```

```
1O points 
public class SupervisionMeteo implements Observer , FormulaireInt { 
      private Formulaire form; 
      public SupervisionMeteo(ArrayList<String> listeCapteurs){ 
              form =new Formulaire("METEO",this,500,600,true); 
              CentraleMeteo.getInstance().sabonner(this); 
              for(String capteur:listeCapteurs) { 
                    form.addText(capteur,capteur, false, ""); 
 } 
              form.afficher(); 
       } 
      public void update(Observable o, Object arg) { 
              Capteur capteur = (Capteur)arg; 
              form.setValeurChamp(capteur.getNom(), capteur.toString()); 
      }}
```
**(Fin du sujet)**